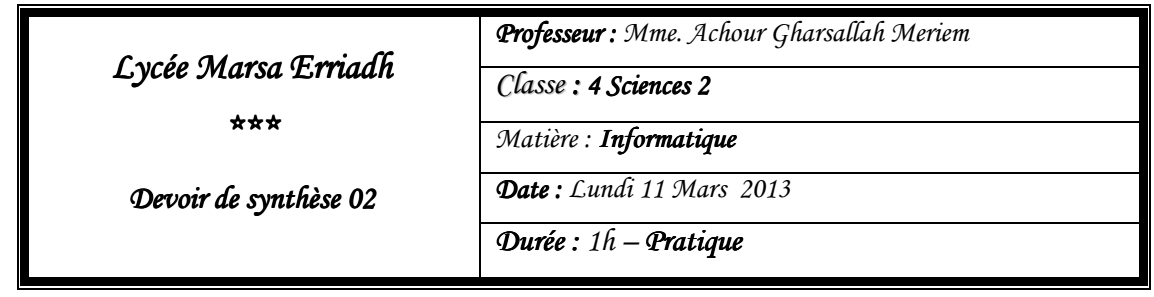

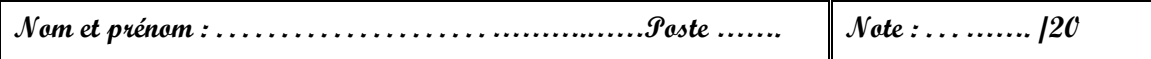

## **TUNISIANA aime ses clients**

A l'occasion de la promotion de proclamation du résultat du baccalauréat session de juin 2008, la société ORASCOM TELECOM TUNISIE (TUNISIANA) fait preuve de générosité et donne la possibilité à ses abonnés d'être encore plus proches, tout en diminuant le prix de la minute et offre des bonus sur recharge pour ses clients qui ont des numéros magiques.

Un numéro est dit magique si la somme de ses six derniers chiffres est un entier parfait.

Pour se faire On désire remplir un tableau TNUM par n chaines numériques représentant des numéros GSM TUNISIANA (5<=n<20) et afficher les nombre des bénéficiés (numéros magiques) de cet offre tout en respectant la condition suivante :

• Une chaine est acceptée si seulement si comporte **8** caractères numériques dont le premier doit être  $=$ ''2'' et le deuxième  $\lt$ ''5''.

**NB** : Un entier est dit parfait si et seulement est égale à la somme de ses diviseurs sauf lui-même.

**Exemple** :  $28 = 1 + 2 + 4 + 7 + 14$  (28 est un entier parfait)

**Exemple** pour n=6.

**TNUM :** 

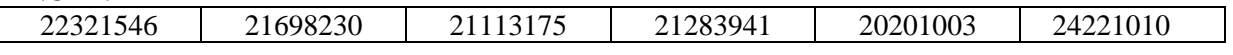

Le programme affichera le nombre de numéros magique est = 3 car :

24221010  $\rightarrow$  2 + 2 + 1 + 0 + 1 + 0 = 6 (6 est un nombre parfait) et de même pour 21698230 et 20201003

## **Questions**

Lancer le logiciel de développement « Turbo pascal », saisir puis enregistrer le programme pascal correspondant sous C:\Bac2013.

**NB** : le programme doit contenir au minimum 3 sous programmes.

## GRILLE D'ÉVALUATION GRILLE D'ÉVALUATION

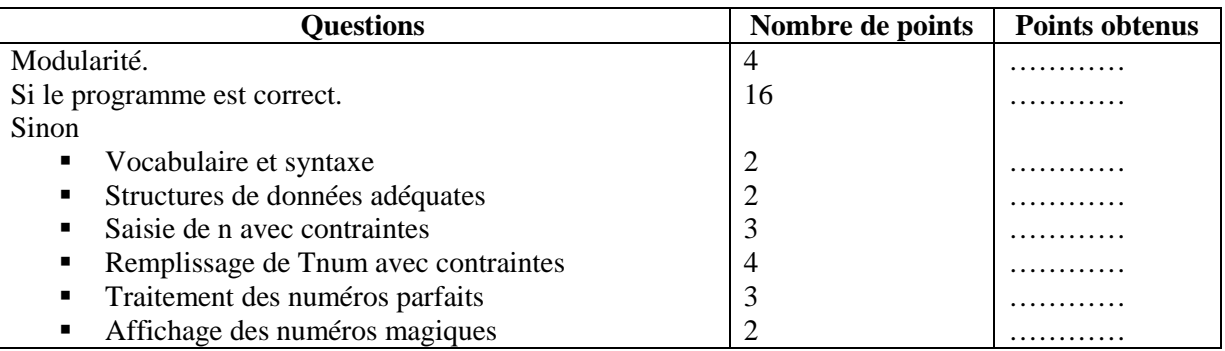